ФИО: Рукович Александ<mark>министерс</mark>тво науки и высшего образования Российской Федерации Должнасть: Директор<br><sub>Весе</sub> Федеральное государственное автономное образовательное учреждение высшего образования Дата подписания: 09.06.2024 ИЗПРЕД БОЛЬКО ШЕГОЛОМНОЕ ОБРАЗОВАТЕЛЬНОЕ У ГРЕМДЕНИЕ ВЫСШЕТ С ОБРАЗОВАНИЕ.<br>Унивари 10.06.2020 Г. ВОСТОЧНЫЙ ФЕДЕРАЛЬНЫЙ УНИВЕРСИТЕТ ИМЕНИ М.К. АММОСОВА» rимальный протрании продавительной институтации (филиал) (ФГАОУ ВО «СВФУ» в г. Нерюнгри Уникальный программный ключ:

Кафедра горного дела

# Рабочая программа дисциплины **Б1.О.18.03 Компьютерная графика**

для программы специалитета по специальности 21.05.04 Горное дело Специализация: **Маркшейдерское дело Обогащение полезных ископаемых** 

Форма обучения: очная

Автор: Рочев В.Ф. доцент кафедры горного дела, е-mail: viktor-rochev74@mail.ru

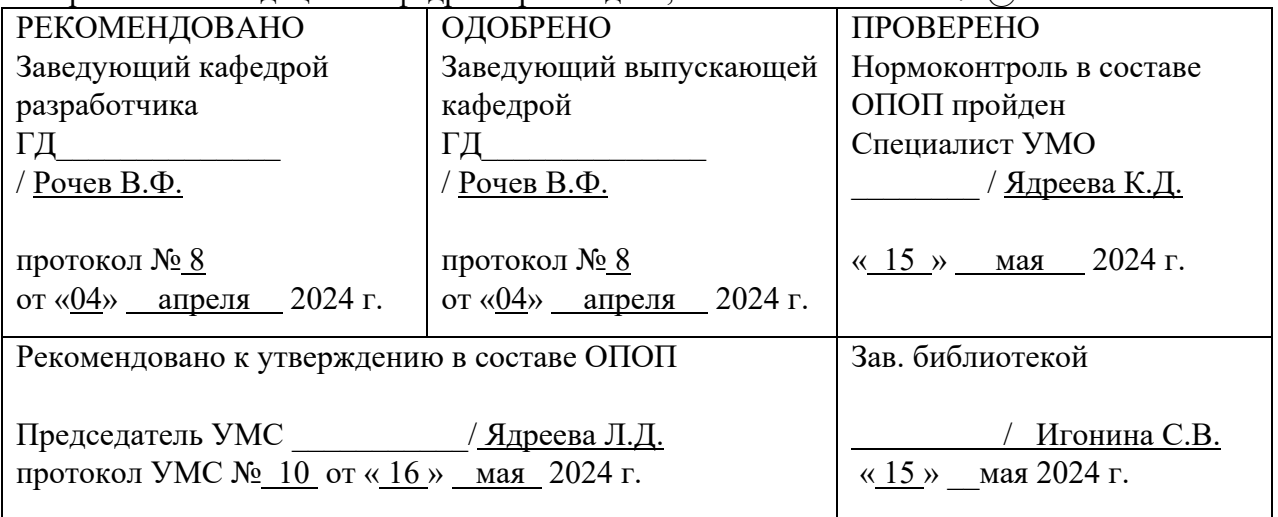

Нерюнгри 2024

 ДОКУМЕНТ ПОДПИСАН ЭЛЕКТРОННОЙ ПОДПИСЬЮ

Сертификат: 6F043C1952CB5B8D9CD3CB73C99FC049 Владелец: Рукович Александр Владимирович Действителен: с 26.02.2024 до 21.05.2025

#### **1.АННОТАЦИЯ**

к рабочей программе дисциплины

#### **Б1.О.18.03 Компьютерная графика**

*Трудоемкость 3з.е.* 

#### **1.1. Цель освоения и краткое содержание дисциплины**

*Целью* дисциплины является формирование у студентов знаний, умений и навыков использования средств информационных технологий в области компьютерной графики и приме-нению данных знаний в их дальнейшей профессиональной деятельности.

Задачи:

- ознакомить студентов с основными направлениями развития информатики в области компьютерной графики;

- сформировать и укрепить систему основных понятий и этапов создания геометрических объектов как основы для дальнейшего изучения работы в конкретных графических пакетах;

- овладение студентам глубокими знаниями теоретических основ и закономерностей компьютерной графики, выделяя ее специфику;

- развить у студентов пространственное мышление и воображение, необходимые для построения визуальных объектов;

- научить студентов оценивать преимущества, недостатки и ограничения того или иного графического пакета и графического формата в зависимости от поставленной перед ними задачи.

*Краткое содержание*

Дисциплина подразделяется на разделы, каждый из которых рассматривает определенную составляющую компьютерной графики. Так, в первом разделе дается понятие отображения графического объекта в компьютерной графике, их классификация, преобразование и проецирование объектов, машинная генерация объектов. Рассматривается история развития компьютерной графики, начиная с механических счетных устройств и до сегодняшнего дня.

Второй раздел знакомит студентов с программными средствами компьютерной графики, их классификацией. А также с более подробным рассмотрением видов компьютерной графики: двумерная (растровая, векторная), трехмерная, презентационная и деловая.

Третий раздел посвящен изучению базовых растровых алгоритмов компьютерной графики: координаты, их прямое вычисление.

Завершается изучение дисциплины изучением методов и алгоритмов графики.

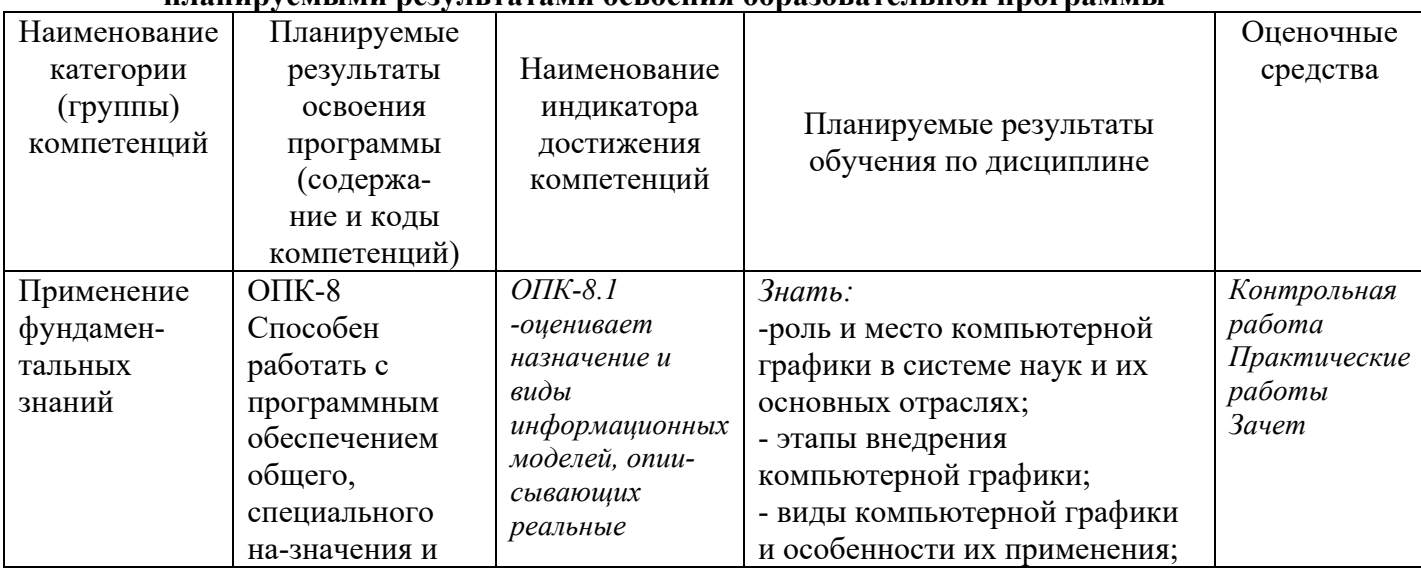

### **1.2. Перечень планируемых результатов обучения по дисциплине, соотнесенных с планируемыми результатами освоения образовательной программы**

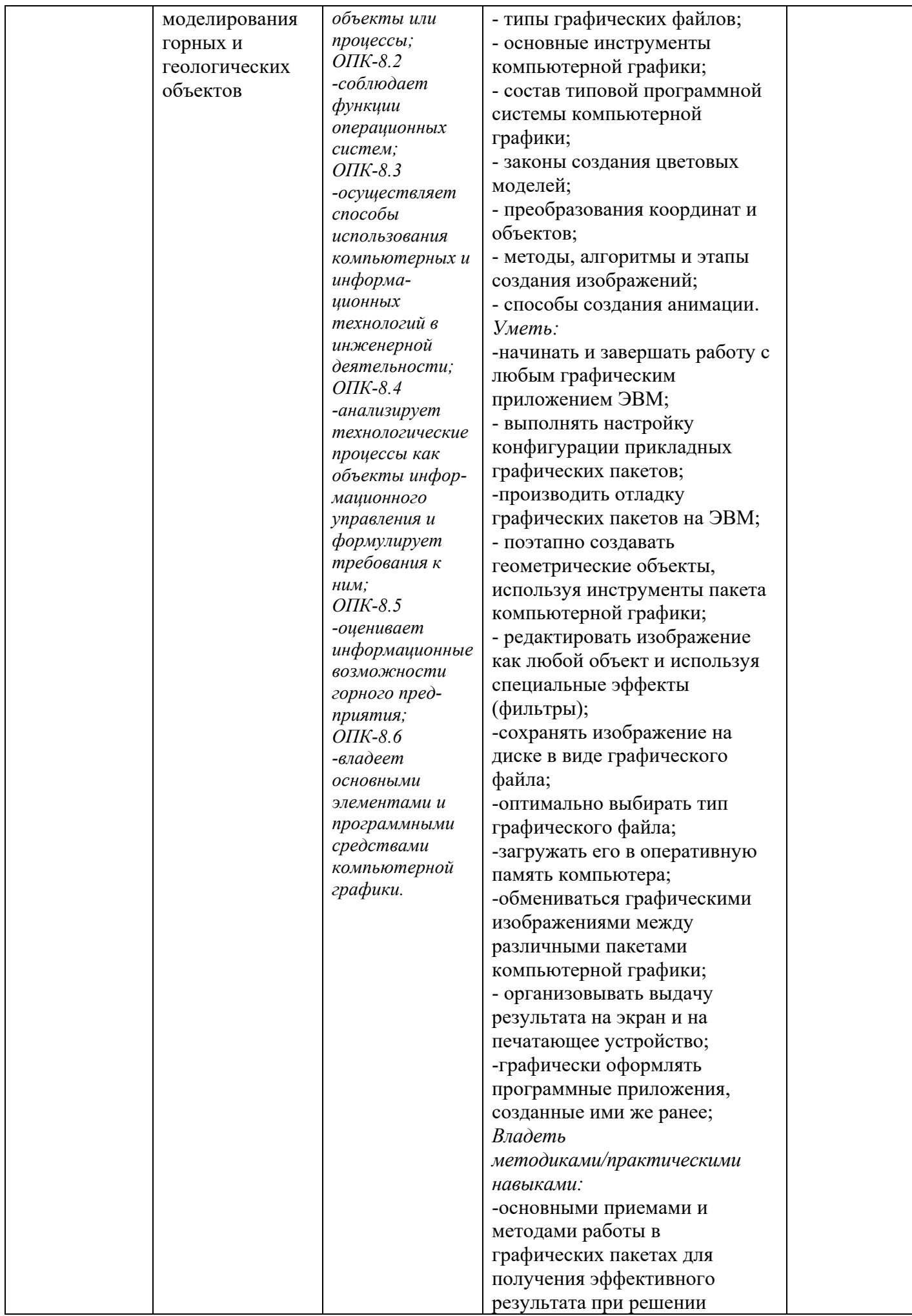

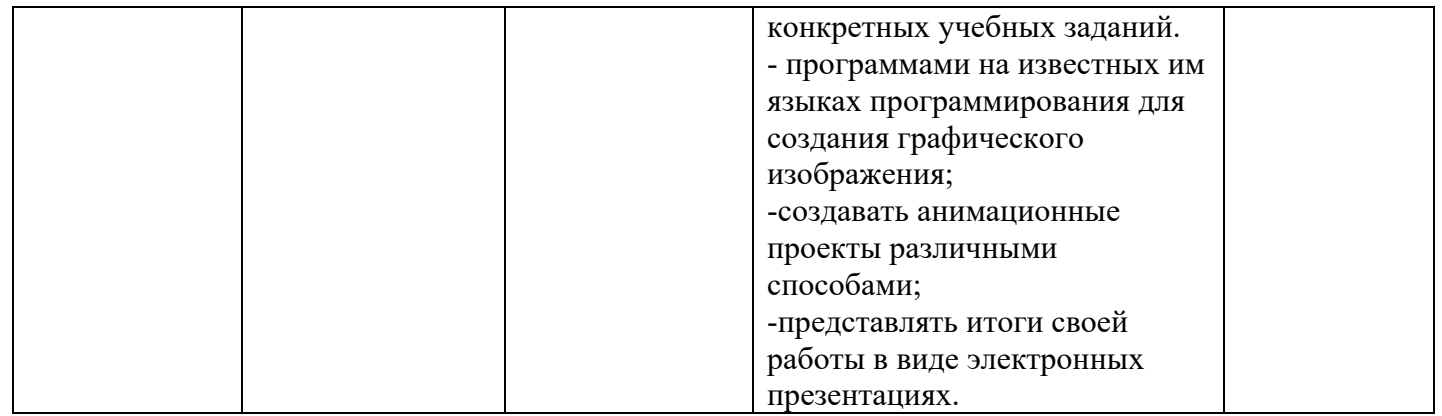

# **1.3. Место дисциплины в структуре образовательной программы**

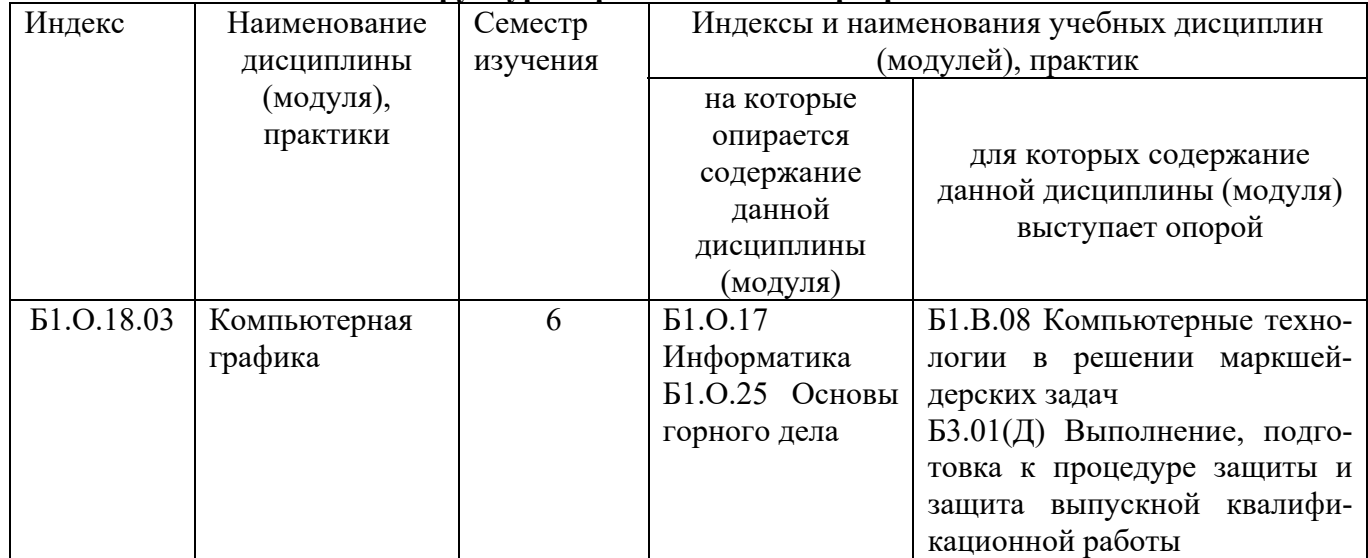

**1.4. Язык преподавания:** русский.

# **2. Объем дисциплиныв зачетных единицах с указанием количества академических часов, выделенных на контактную работу обучающихся с преподавателем (по видам учебных занятий) и на самостоятельную работу обучающихся**

Выписка из учебного плана гр. С-ГД-24

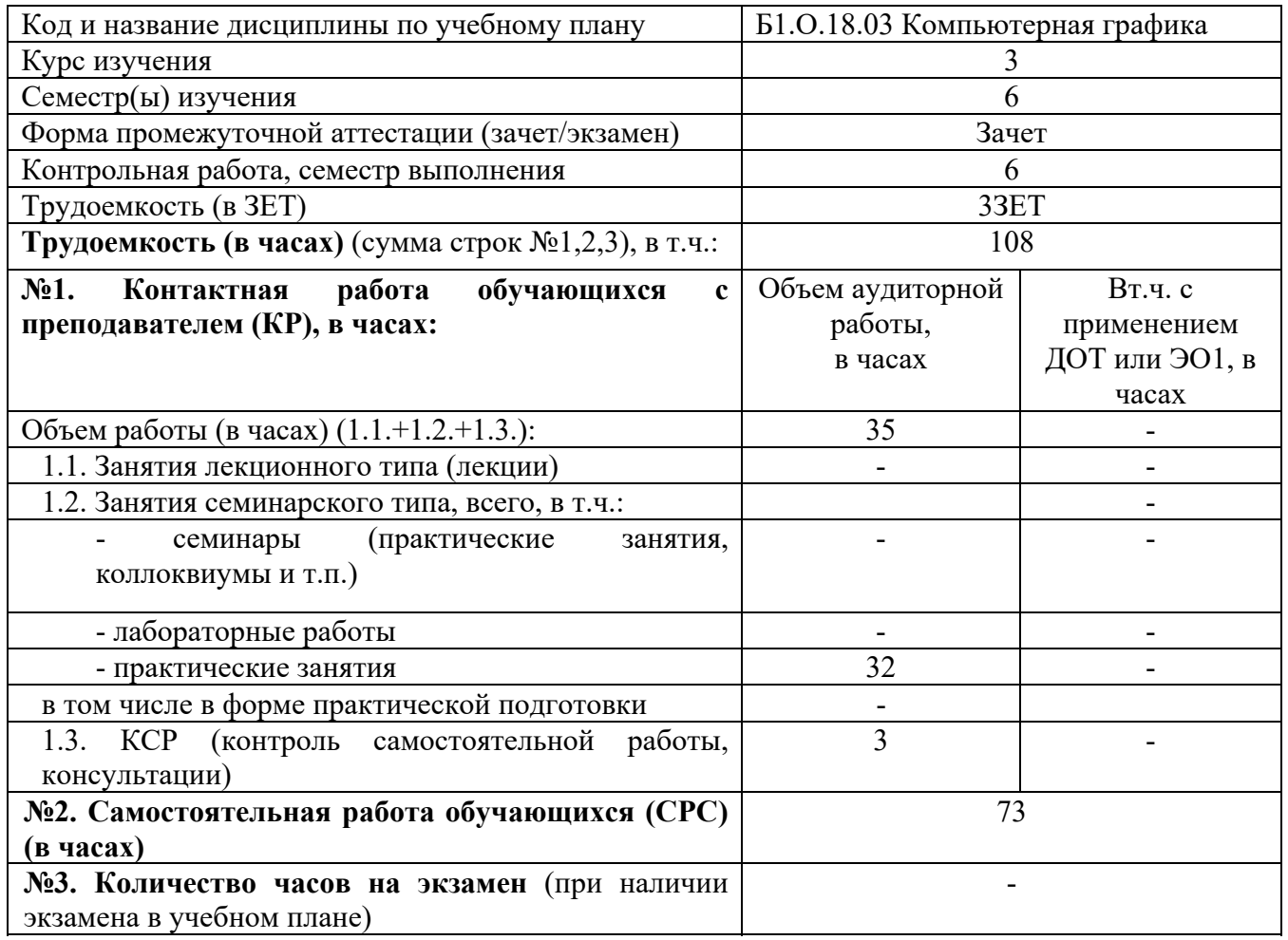

-

<sup>1</sup>Указывается, если в аннотации образовательной программы по позиции «Сведения о применении дистанционных технологий и электронного обучения» указан ответ «да».

### **3. Содержание дисциплины, структурированное по темам с указанием отведенного на них количества академических часов и видов учебных заняти**

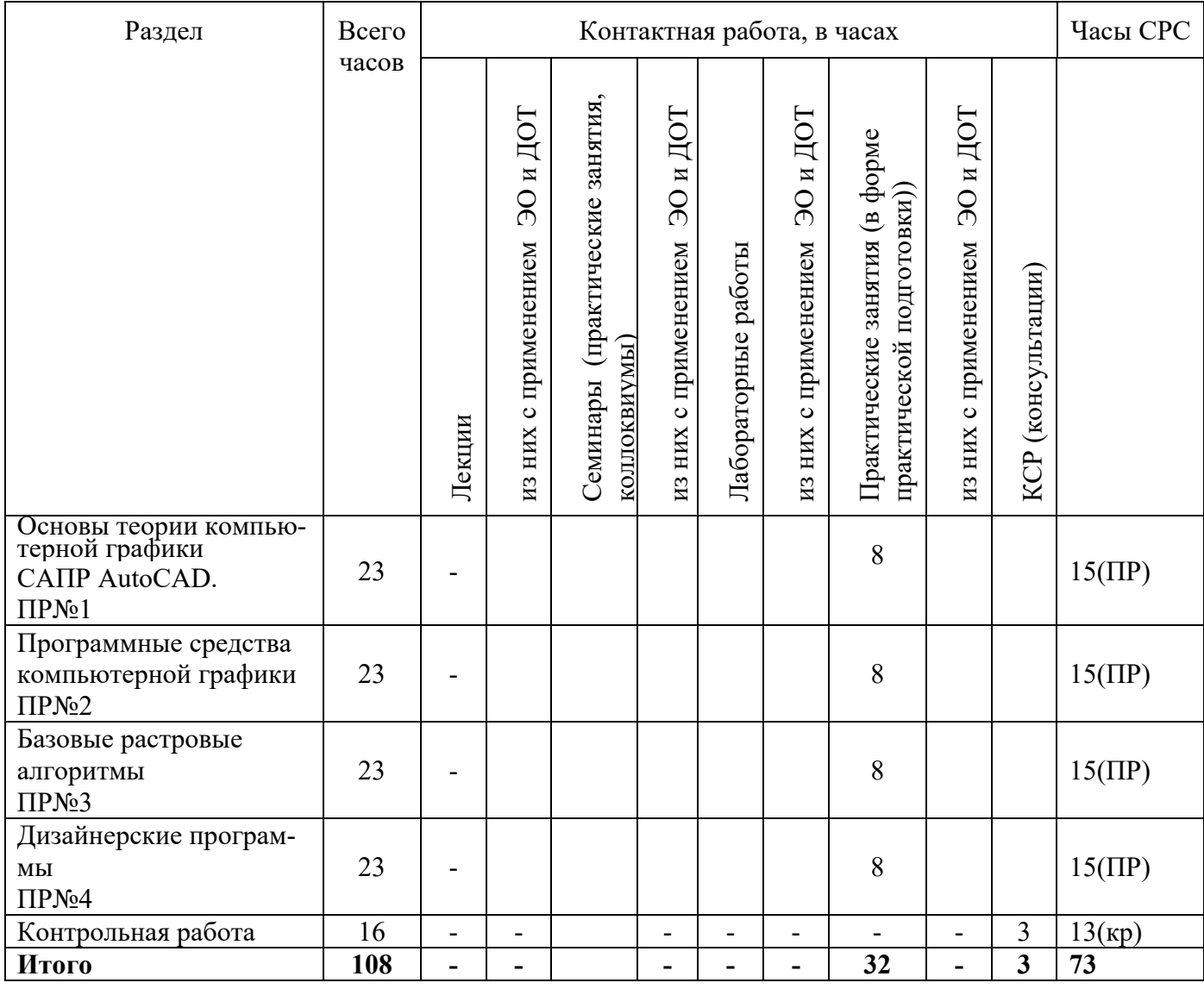

#### **3.1. Распределение часов по разделам и видам учебных занятий**

Примечание: ПР- оформление и подготовка к защите практчисекой работы; РГР- оформление и подготовка к защите расчетно-графической работы; ТР- теоретическая подготовка; кр – выполнение контрольной работы;

#### **3.2. Содержание тем программы дисциплины**

**Тема 1.**. Основы теории компьютерной графики САПР AutoCAD

 Виды компьютерной графики. Растровая графика. Достоинства растровой графики. Недостатки растровой графики. Векторная графика. Достоинства векторной графики. Недостатки векторной графики. Сравнение растровой и векторной графики. Особенности растровых и векторных программ. Фрактальная графика Области применения компьютерной графики. История компьютерной графики.

**Тема 2.** Программные средства компьютерной графики. Форматы графических файлов. Векторные форматы. Растровые форматы. Методы сжатия графических данных. Сохранение

изображений в стандартных форматах, а также собственных форматах графических программ. Преобразование файлов из одного формата в другой.

**Тема 3.** Базовые растровые алгоритмы

Цвет в компьютерной графике. Описание цветовых оттенков на экране монитора и на принтере (цветовые модели). Цветовая модель RGB. Формирование собственных цветовых оттенков на экране монитора. Цветовая модель CMYK. Формирование собственных цветовых оттенков при печати изображений.

Взаимосвязь цветовых моделей RGB и CMYK. Кодирование цвета в различных графических программах. Цветовая модель HSB (Тон -Насыщенность - Яркость).

**Тема 4**. Блоки в AutoCAD.

Дизайнерские программы для работы с растровой графикой. Adobe Photoshop, Photo-Paint, Paint Shop Pro, Microsoft PhotoDraw, Adobe PhotoDeluxe, Corel Painter, Corel Photo-Paint и др.

Трехмерное моделирование 3D Studio, 3DsMax. Математические и алгоритмические основы трехмерной графики. Этапы построения подвижного изображения реального физического тела и применяемые при их реализации методы.

# **3.3. Формы и методы проведения занятий, применяемые учебные технологии**

В процессе преподавания дисциплины используются традиционные технологии наряду с активными и интерактивными технологиями.

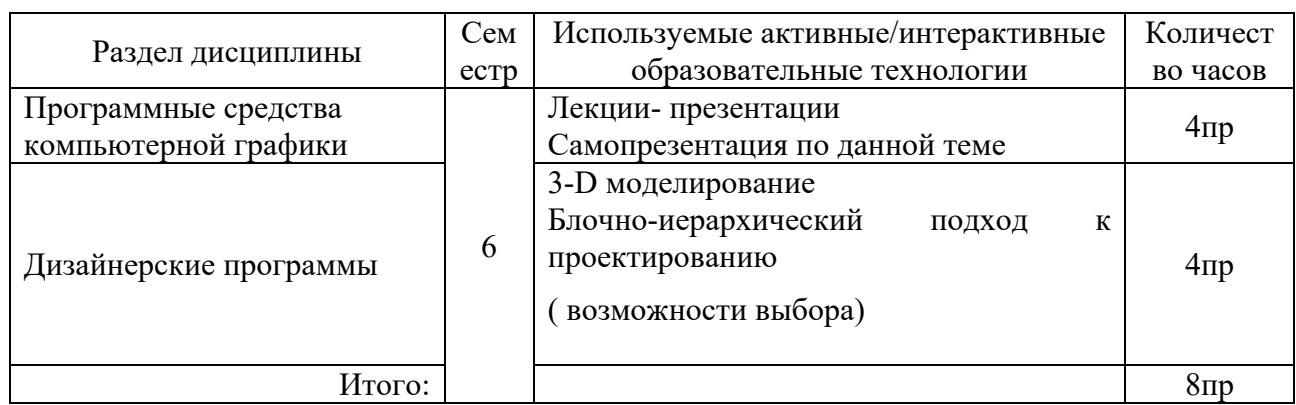

*Учебные технологии, используемые в образовательном процессе*

# **4. Перечень учебно-методического обеспечения для самостоятельной работы обучающихся по дисциплине**

### **4.1 СодержаниеСРС**

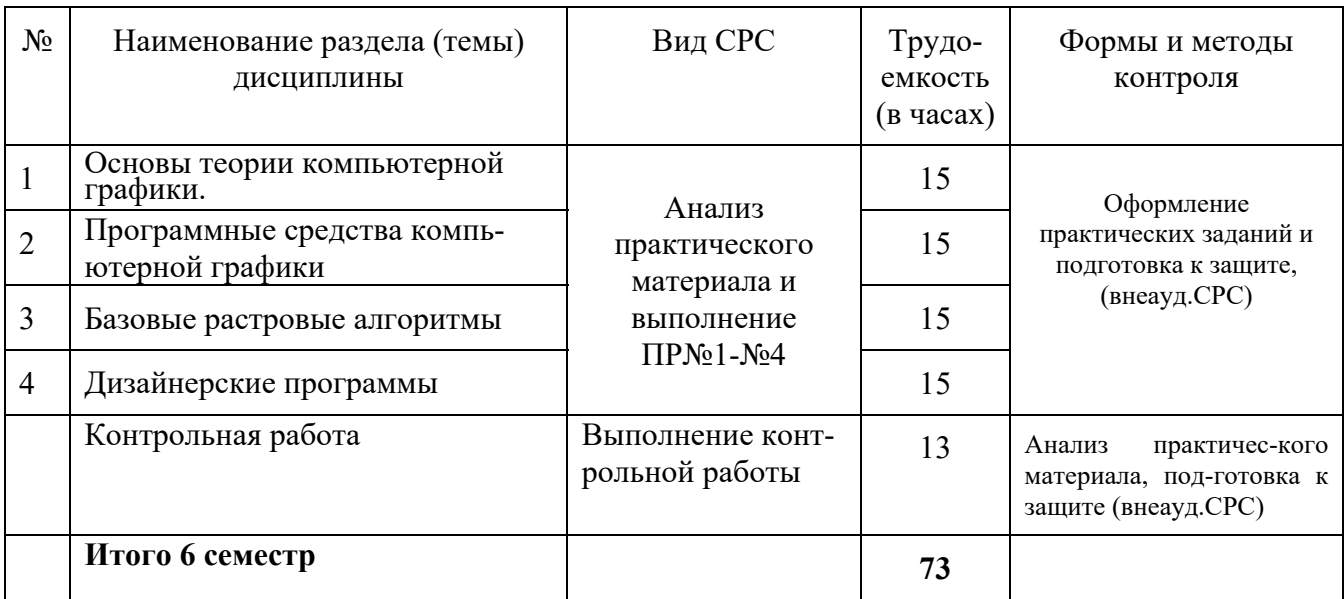

# **4.2 Практические работы**

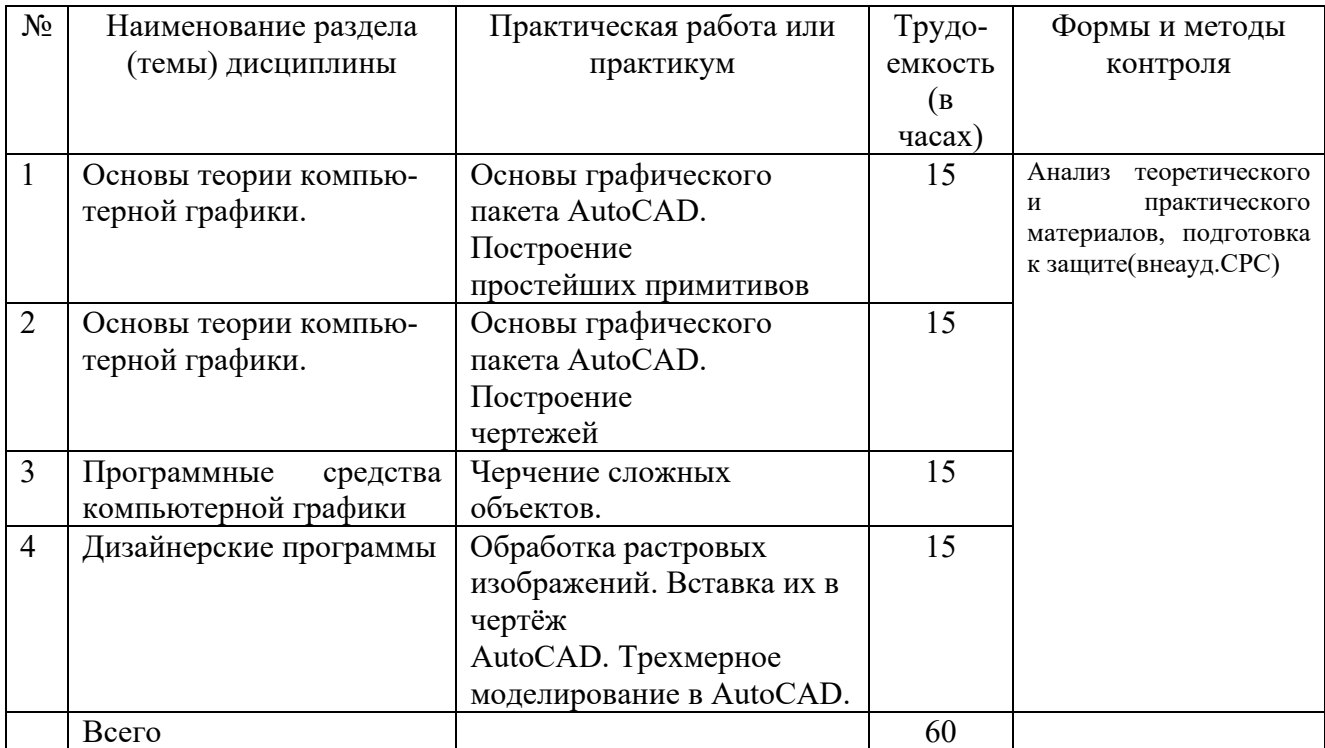

# **4.3. Контрольная работа(по вариантам)**

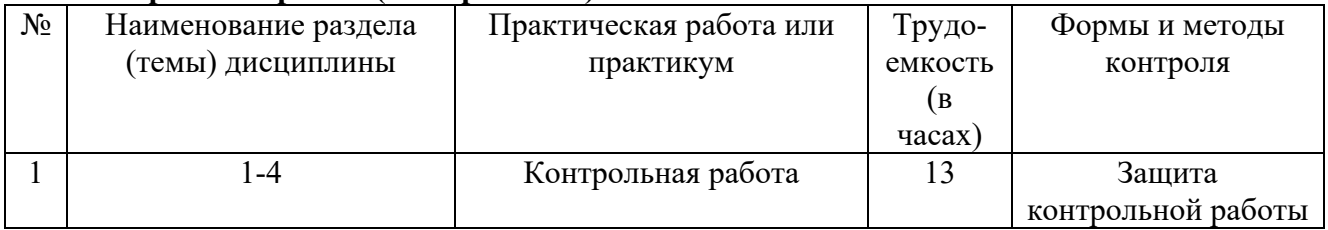

**Тема:** Построение сечения выработки .

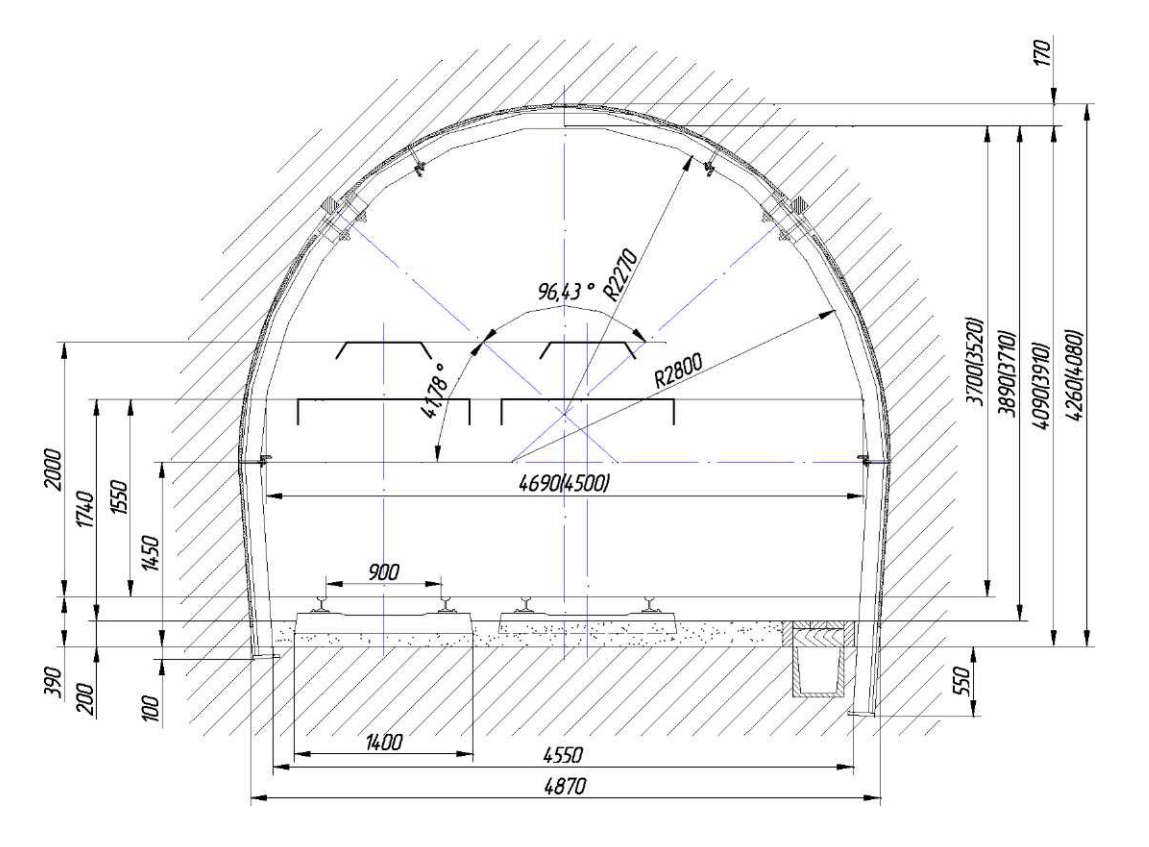

# **Критерии оценки практических и контрольной работ**

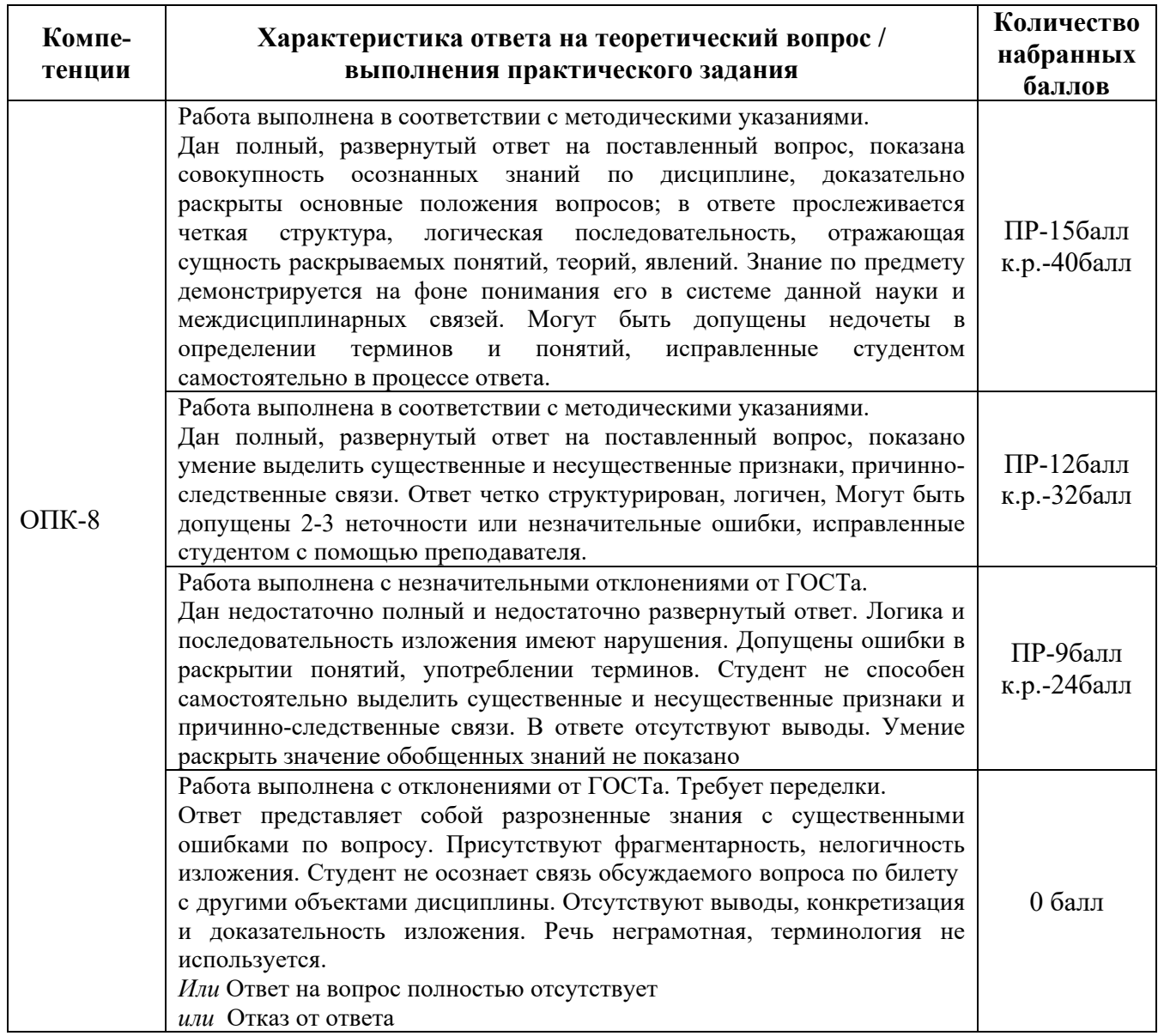

# **Критерии оценки контрольной работы:**

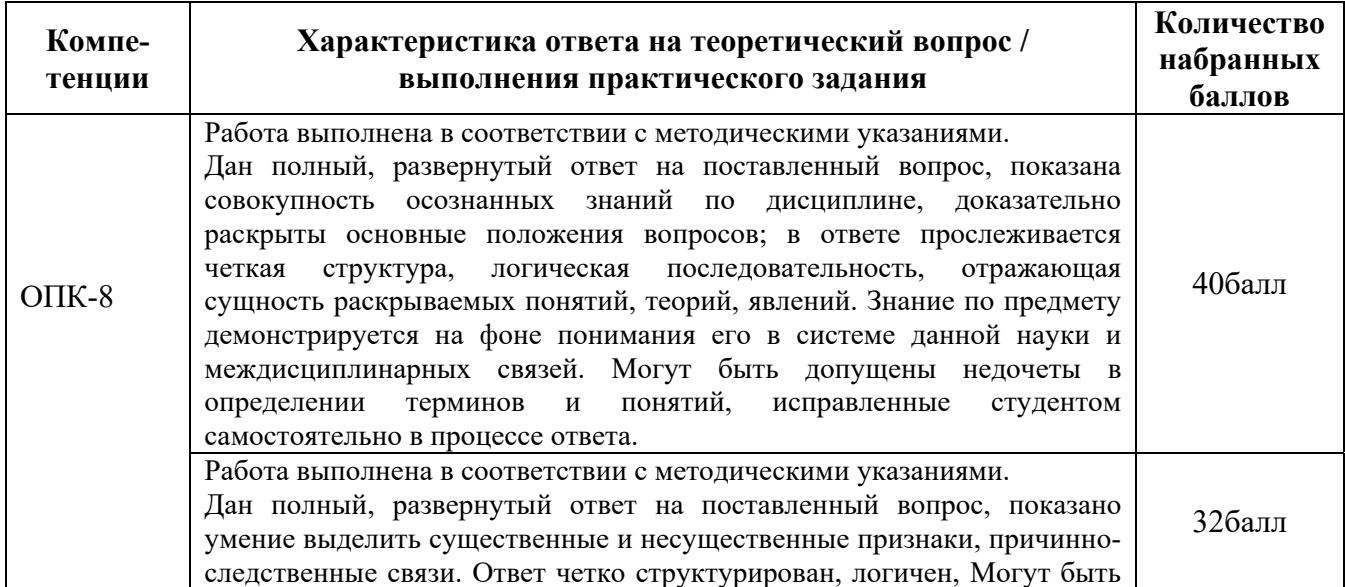

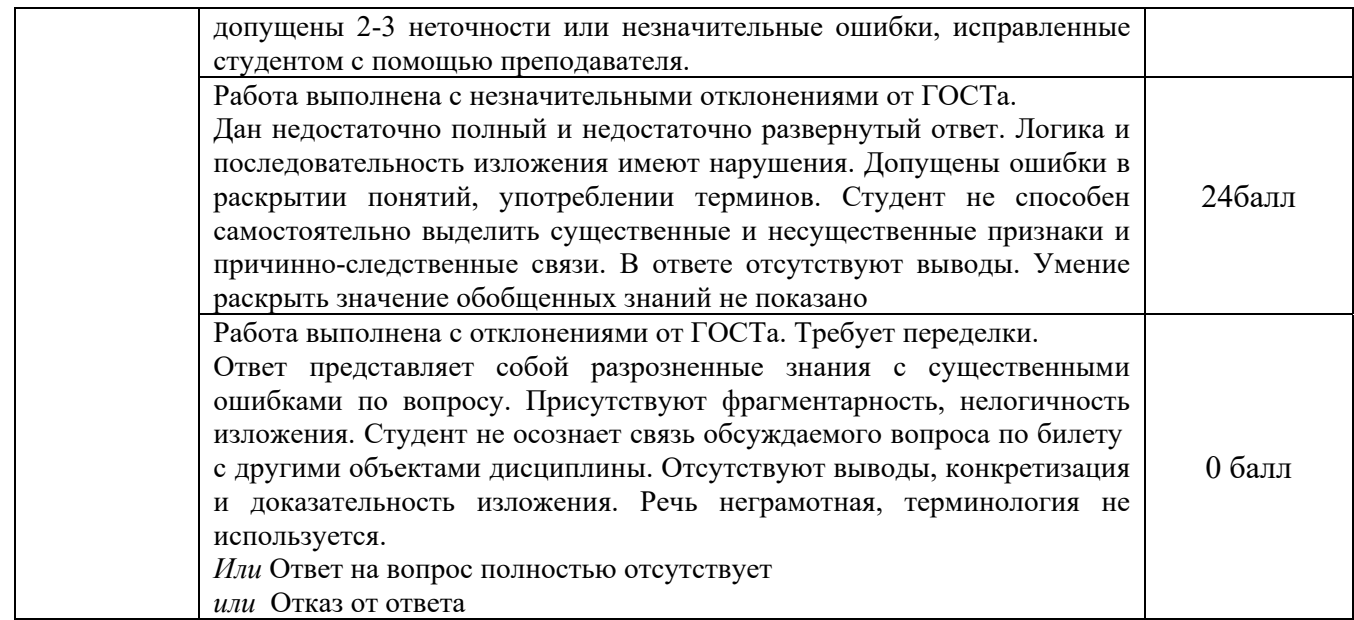

# **5. Методические указания для обучающихся по освоению дисциплины**

Методические указания для помощи обучающимся в успешном освоении дисциплины в соответствии с запланированными видами учебной и самостоятельной работы обучающихся:

- 1. Методические указания к практическим работам (Раздел «Методический блок»)
- 2. Варианты контрольной аботы и указания к выполнению. (Раздел «Практический блок»)

Методические указания размещены в СДО Moodle: http://moodle.nfygu.ru/course/view.php?id= 14799 (МД) http://moodle.nfygu.ru/course/view.php?id= 14956 (ОПИ)

# **Рейтинговый регламент по дисциплине:**

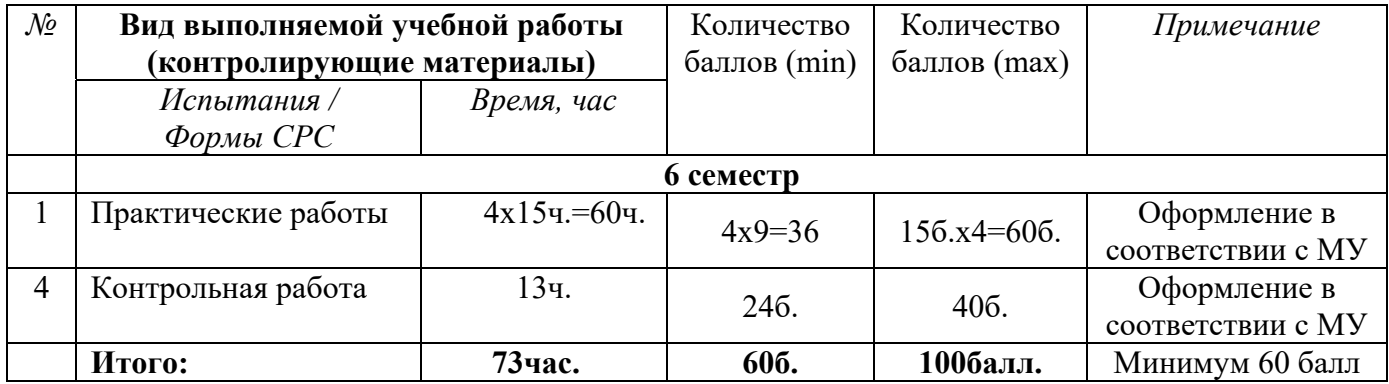

### **6. Фонд оценочных средств для проведения промежуточной аттестации обучающихся по дисциплине**

### **6.1. Показатели, критерии и шкала оценивания**

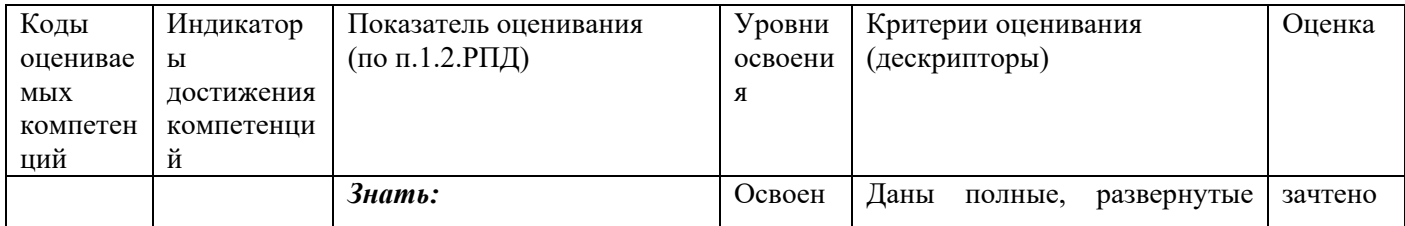

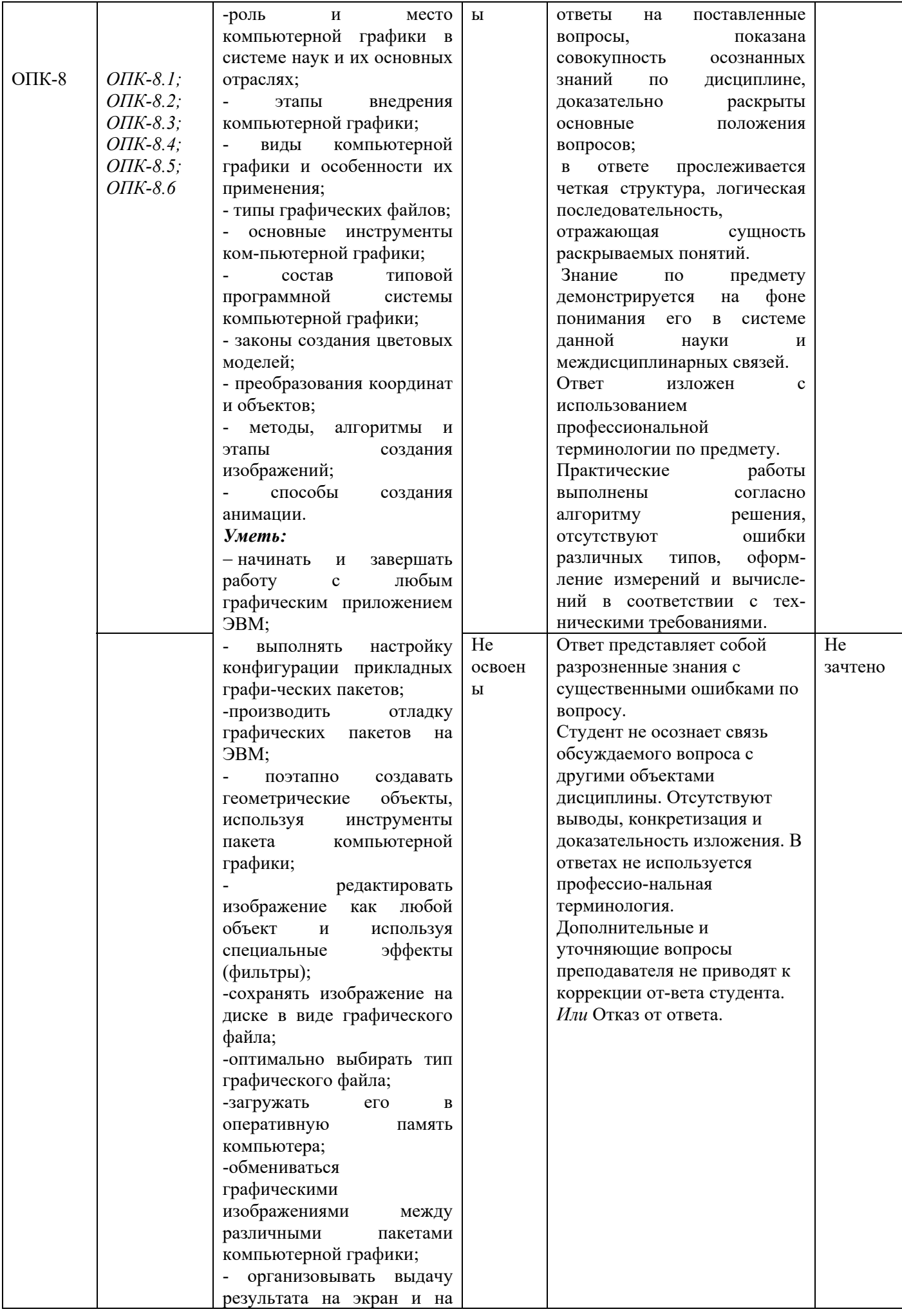

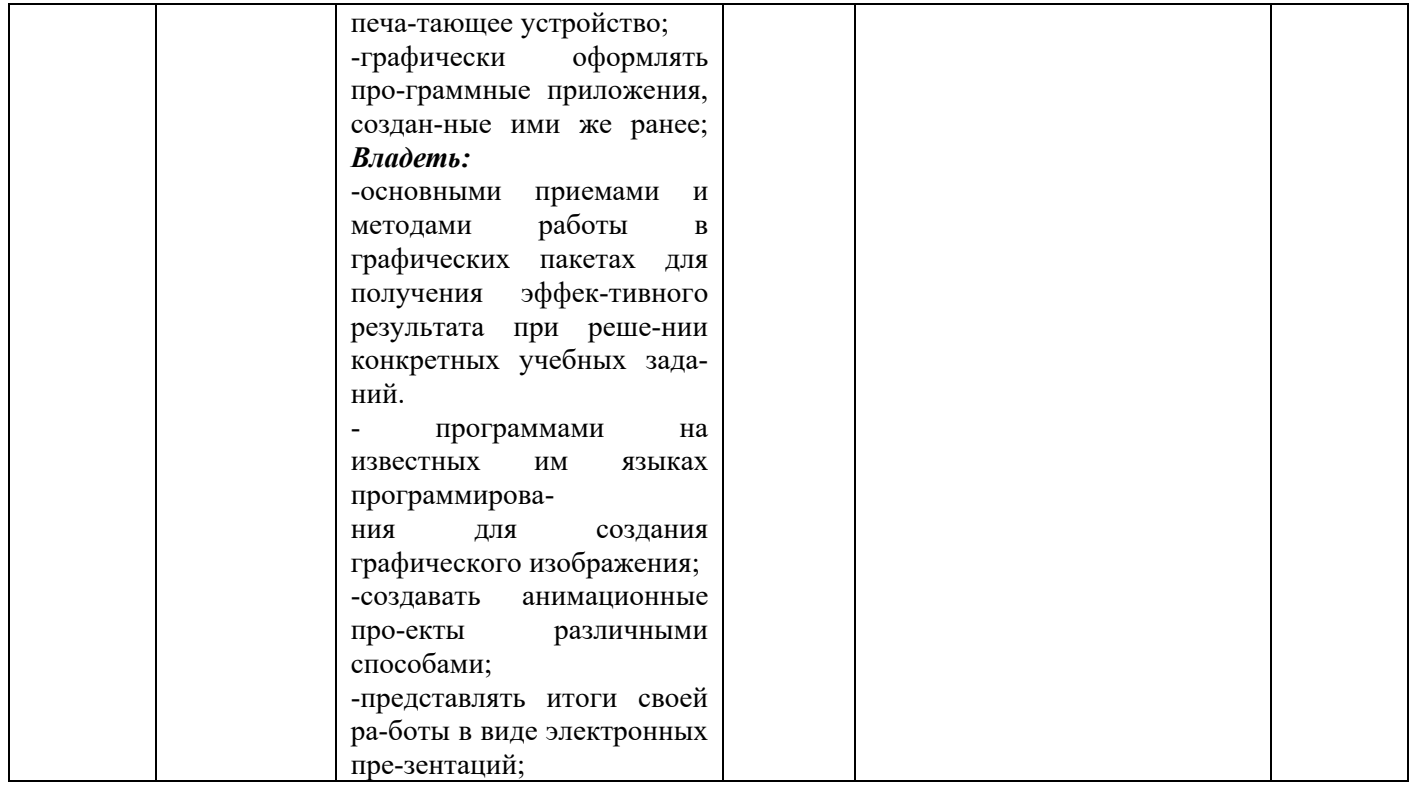

# **6.2 Методические материалы, определяющие процедуры оценивания**

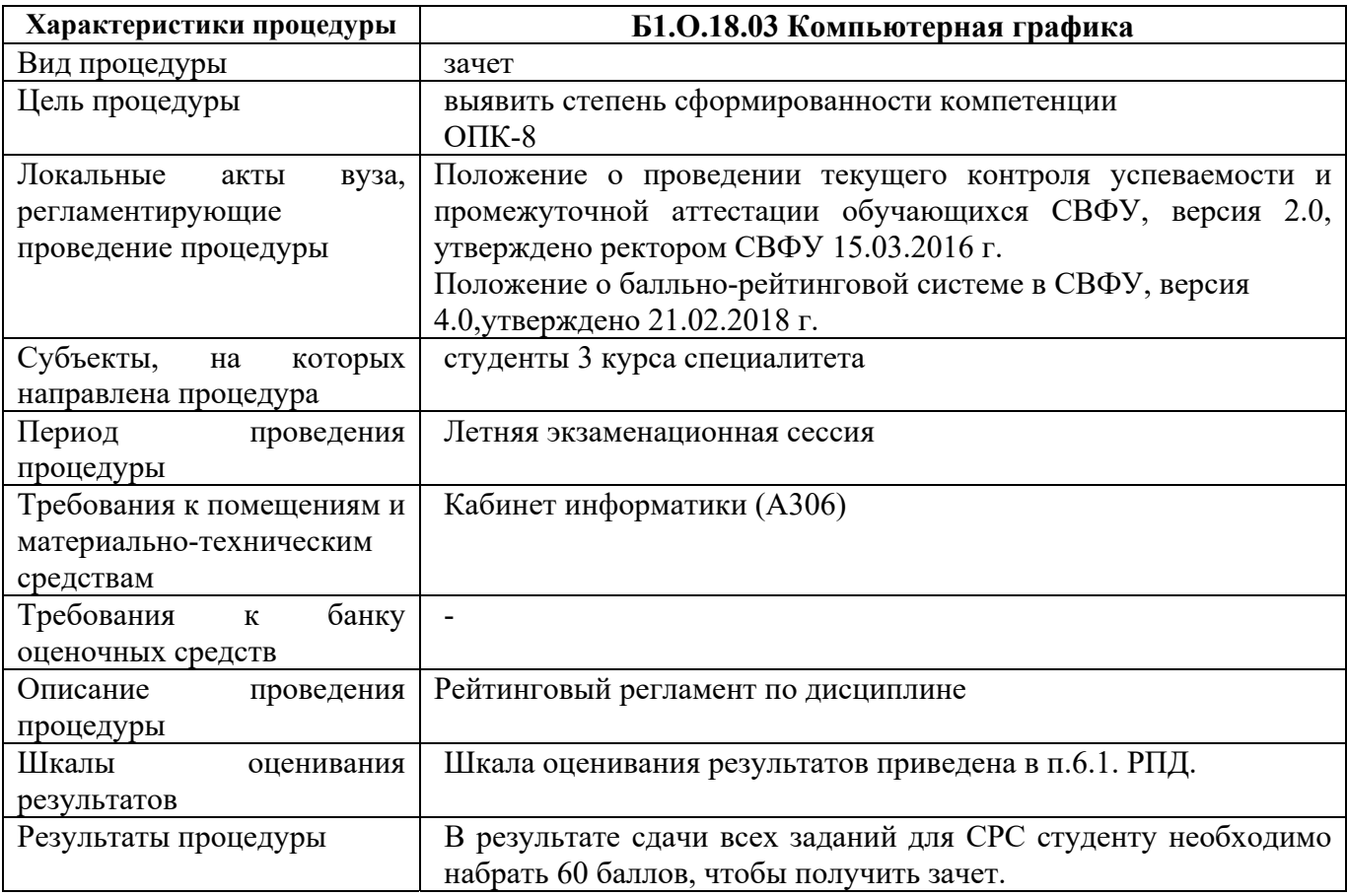

# **7. Перечень основной и дополнительной учебной литературы, необходимой для освоения дисциплины**

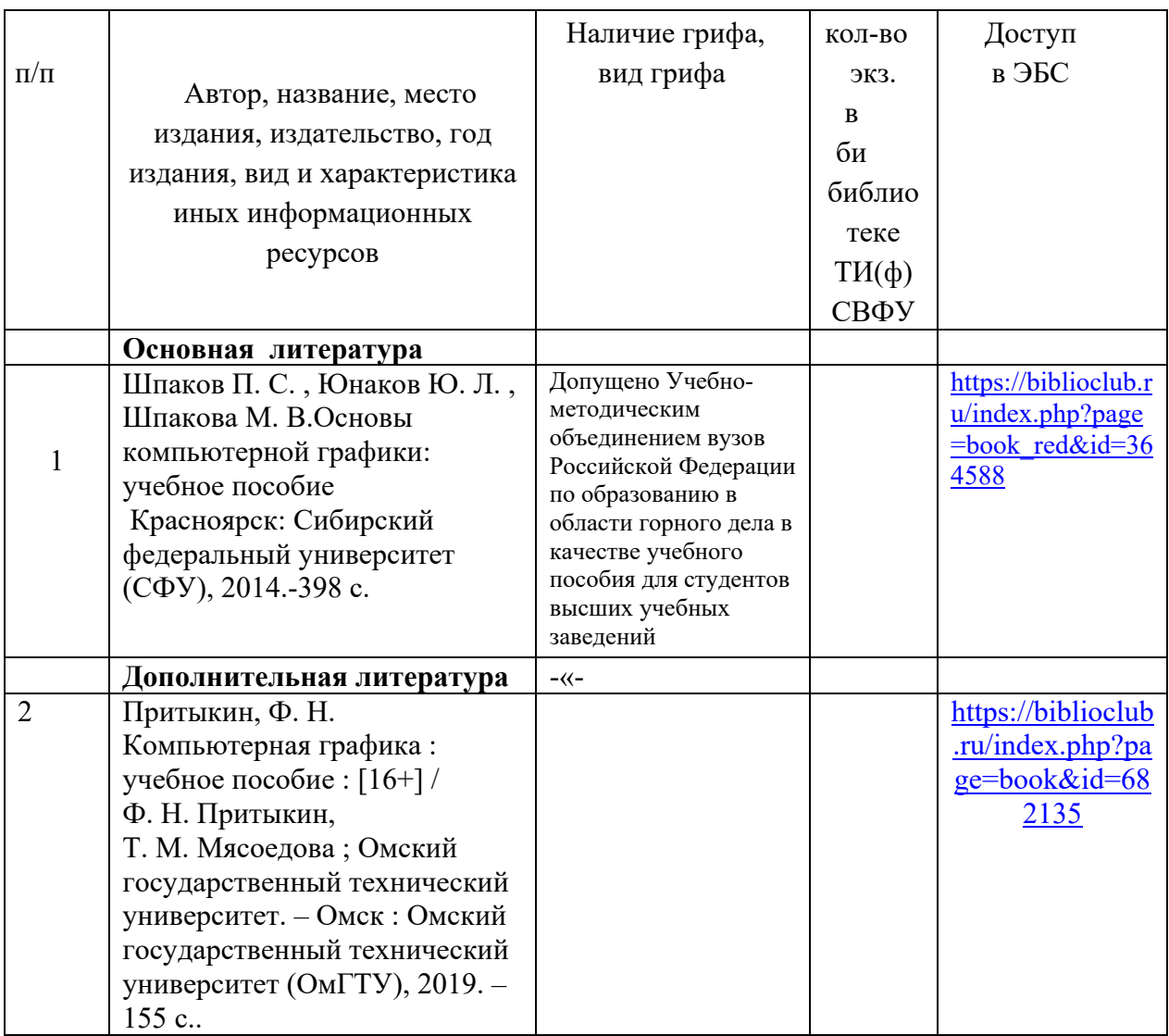

# **8. Перечень ресурсов информационно-телекоммуникационной сети «Интернет» (далее сеть-Интернет), необходимых для освоения дисциплины**

- 1. Горное дело. Информационно-справочный сайт о горной промышленности URL: http://www.mwork.su
- 2. Сайт Ростехнадзора РФ Материалы по безопасности в горной промышленности URL: http://www.gosnadzor.ru
- 3. Угольный портал URL: http://rosugol.ru
- 4. Высшее горное образование: интернет портал. Учебно-методическое объединение ВУЗов РФ по образованию в области горного дела URL: http://www.fgosvo.ru

*Сайты журналов по горной тематике:* 

- 1. Уголь URL: http://www.rosugol.ru/jur\_u/ugol.html
- 2. Горный журнал URL: http://www.rudmet
- 3. Горная промышленность URL: http://www.mining-media
- 4. Горное оборудование и электромеханика URL: http://novtex.ru/gormash

### 9. *Материально-техническая база, необходимая для осуществления образовательного процесса по дисциплине (модулю)*

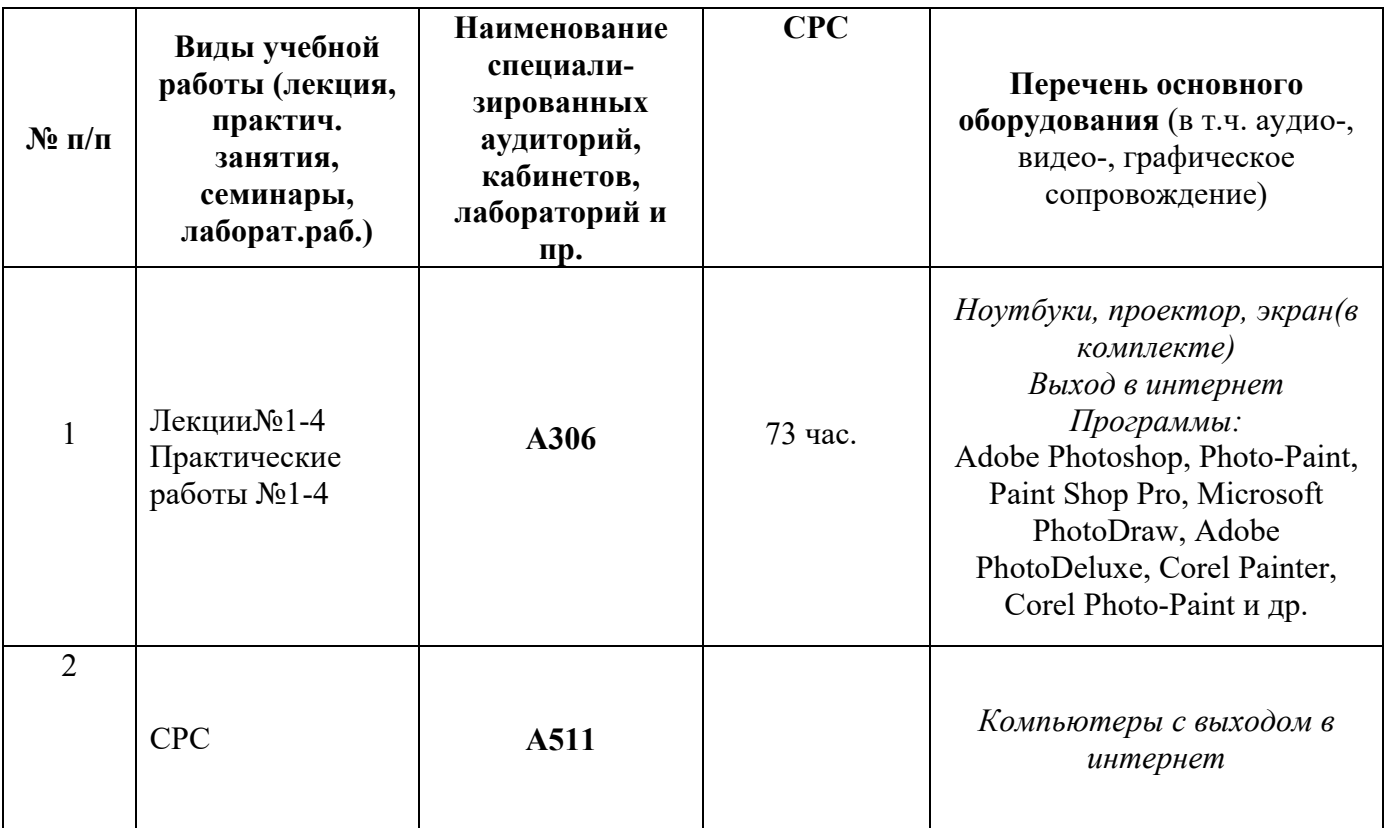

### **10. Перечень информационных технологий, используемых при осуществлении образовательного процесса по дисциплине, включая перечень программного обеспечения и информационных справочных систем**

10.1. Перечень информационных технологий, используемых при осуществлении образовательного процесса по дисциплине2

При осуществлении образовательного процесса по дисциплине используются следующие информационные технологии:

- использование на занятиях электронных изданий (чтение лекций с использованием слайдпрезентаций, электронного учебного пособия), видео- и аудиоматериалов (через Интернет);
- организация взаимодействия с обучающимися посредством электронной почты и СДО Moodle.

10.2. Перечень программного обеспечения -MSWORD, MSPowerPoint, AutoCad, Excel, Visio.

10.3. Перечень информационных справочных систем

http://www.mining-enc.ru/

-

# **ЛИСТ АКТУАЛИЗАЦИИ РАБОЧЕЙ ПРОГРАММЫ ДИСЦИПЛИНЫ Б1.О.18.03 Компьютерная графика**

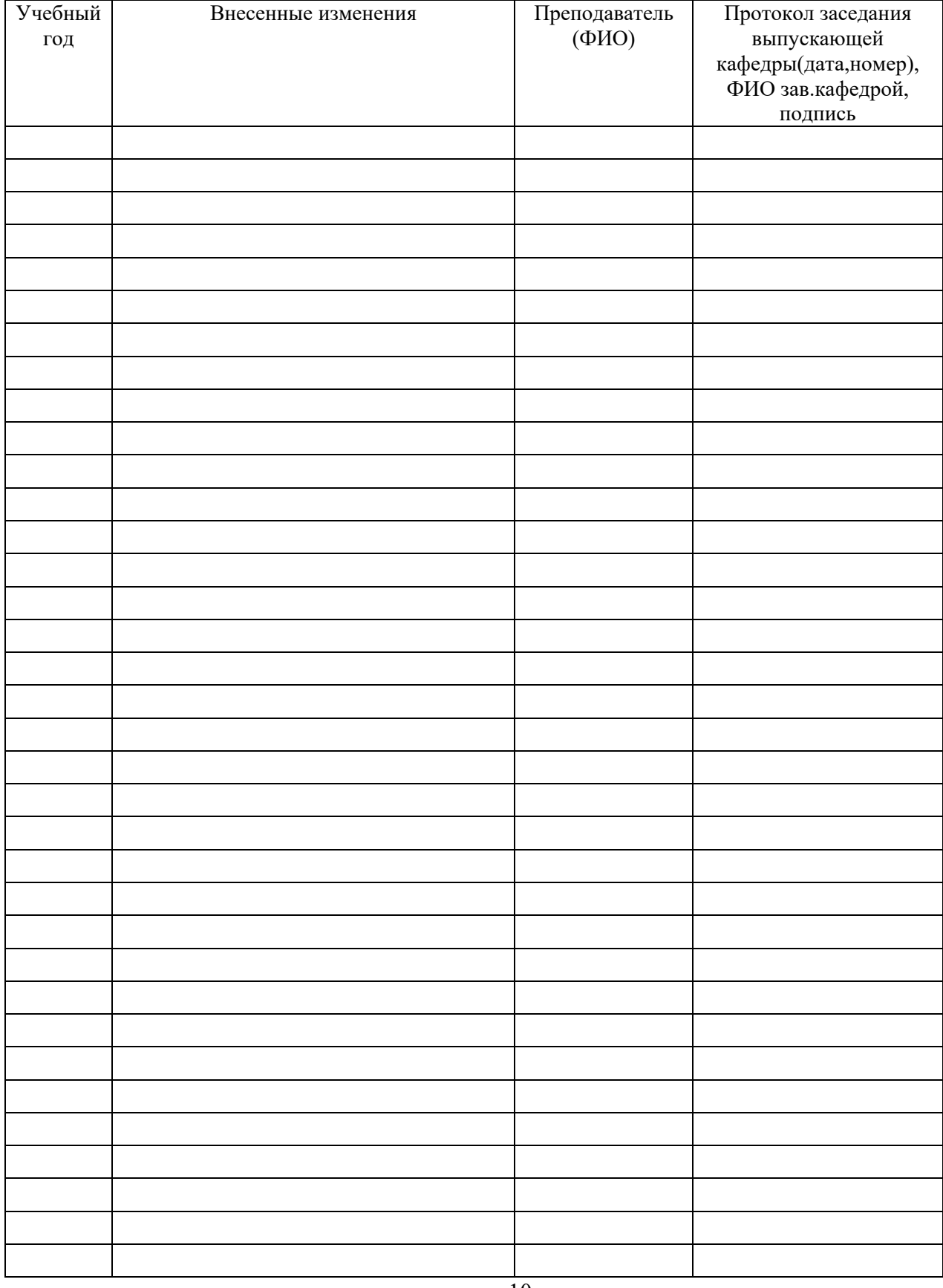